#### QUOTA FIS DOCENTI  $\epsilon$  32.476,57

 $\mathbf{v} = -\mathbf{v}$ 

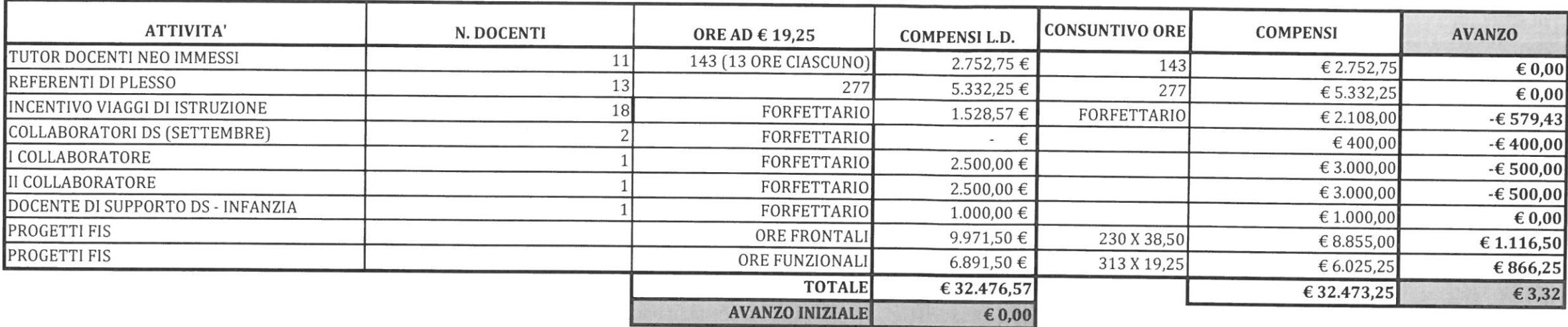

 $\mathbf{t}^{\top}$  .  $\mathbf{t}$ 

#### QUOTA FONDO VALORIZZAZIONE DOCENTI  $\epsilon$  9.525,11

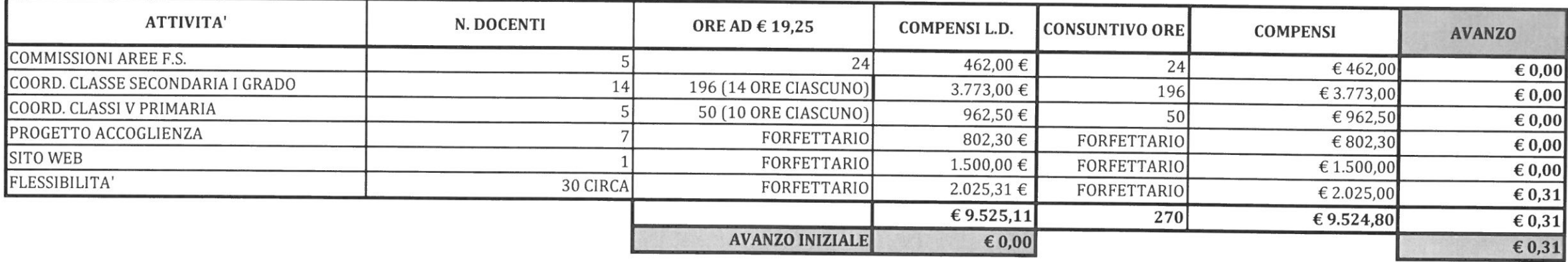

#### **QUOTE FISSE**

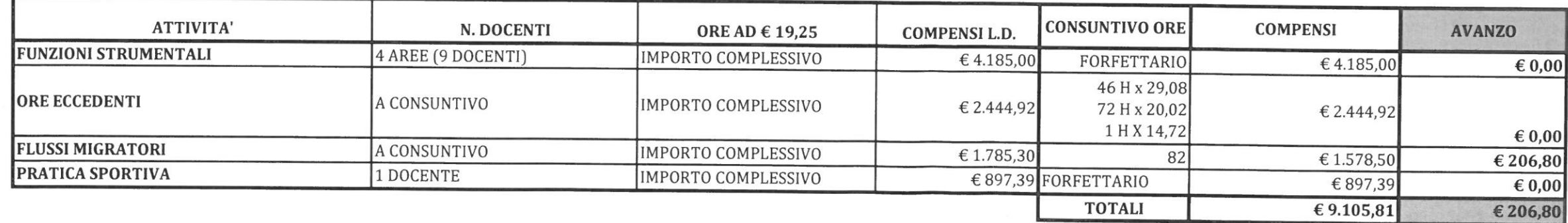

of the pool of Rodo Coro

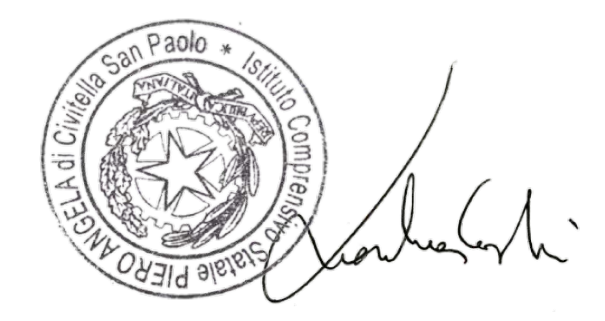

 $\mathbf{y} = \mathbf{y} + \mathbf{y} + \mathbf$ 

 $\mathbf{x} = \mathbf{y} - \mathbf{z}$ 

#### ATTIVITA' PROGETTUALI POF A.S. 2023/24 APPROVATI DA C.D. E C.D.I.

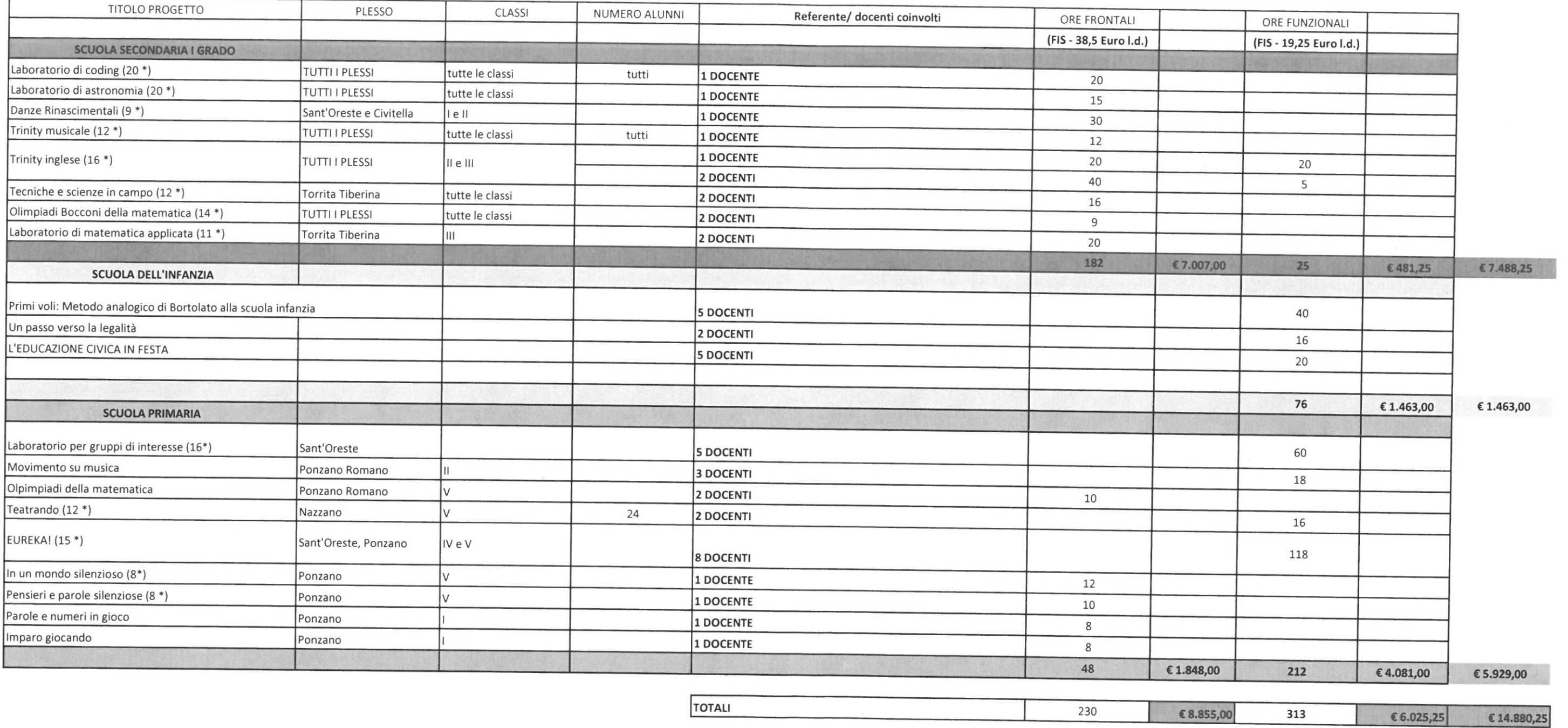

 $\mathbf{E} = -\mathbf{E}$ 

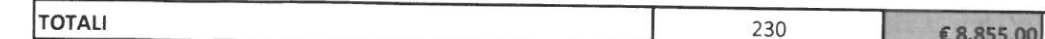

 $\mathbf{E}^{(1)}$  ,  $\mathbf{E}^{(1)}$  ,  $\mathbf{E}^{(2)}$ 

 $\lambda_1,\ldots,\lambda_n$ 

 $\mathbf{Y}=\mathbb{R}^d$  .

 $\mathcal{A}^{\pm}=\mathcal{A}^{\pm}=\mathcal{A}^{\pm}$ 

Det.<br>1

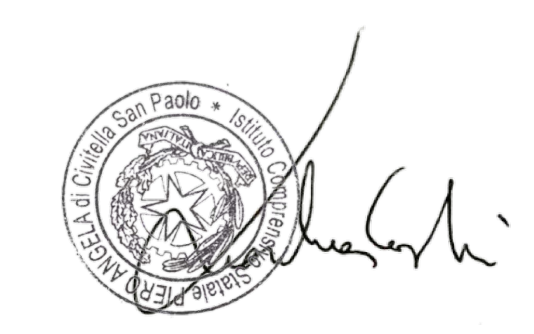

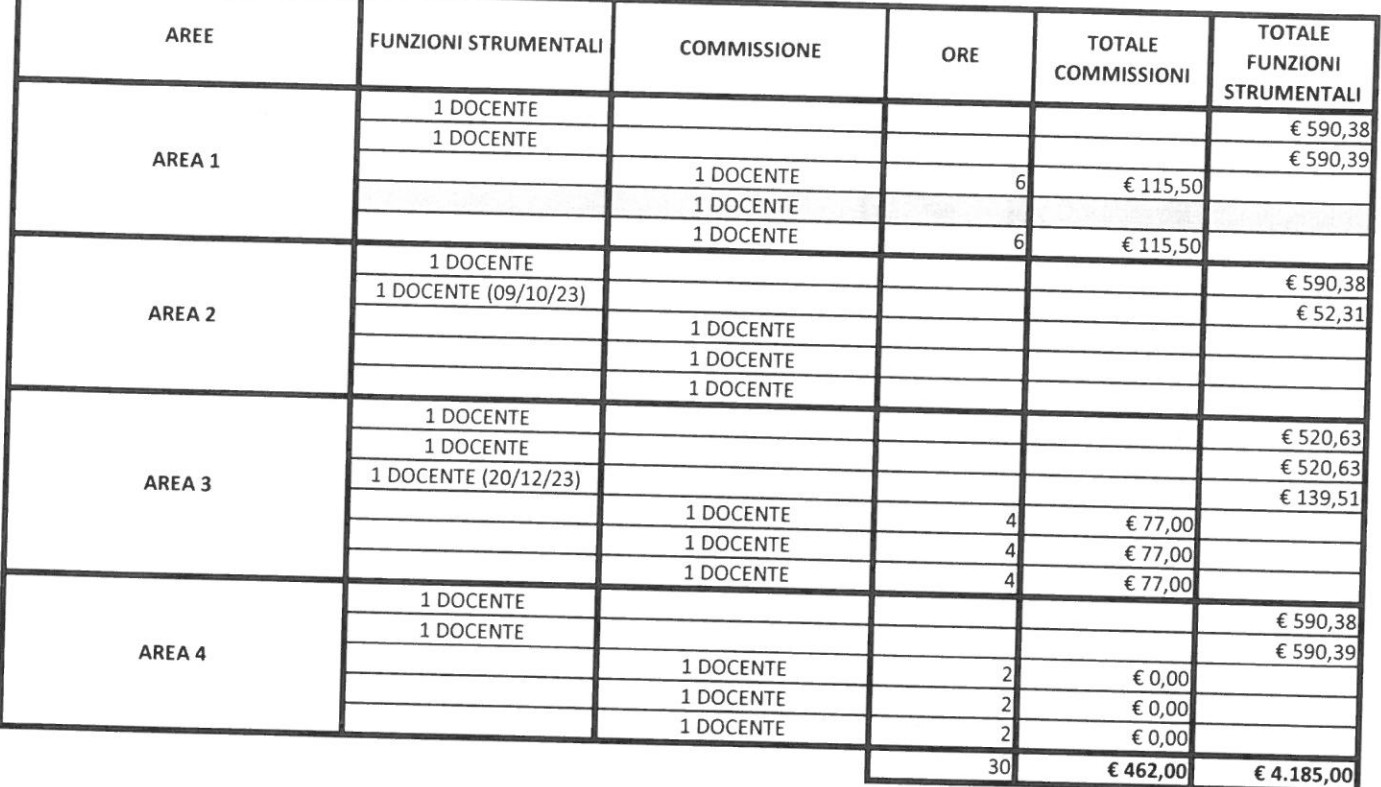

 $\mathbb{R}^n \times \mathbb{R}^n \times \mathbb{R}^n \times$ 

 $\mathbf{E} = -\mathbf{E} \mathbf{E}$ 

 $\label{eq:3.1} \begin{array}{cccccccccc} \mathbf{A} & \cdots & \mathbf{A} & \mathbf{A} & \math$ 

 $\mathbf{r} = \mathbf{r} \times \mathbf{r}$ 

 $\label{eq:3.1} \mathcal{F} = \mathcal{F} \mathcal{F}$ 

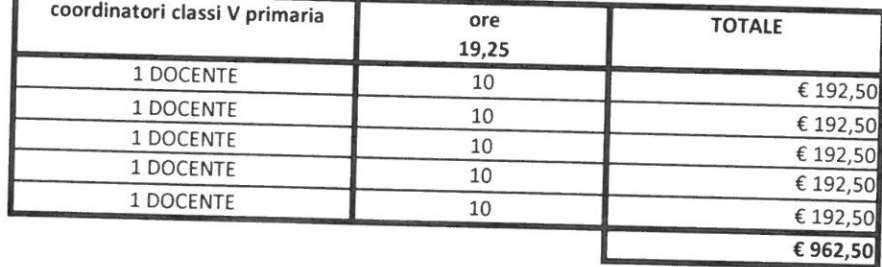

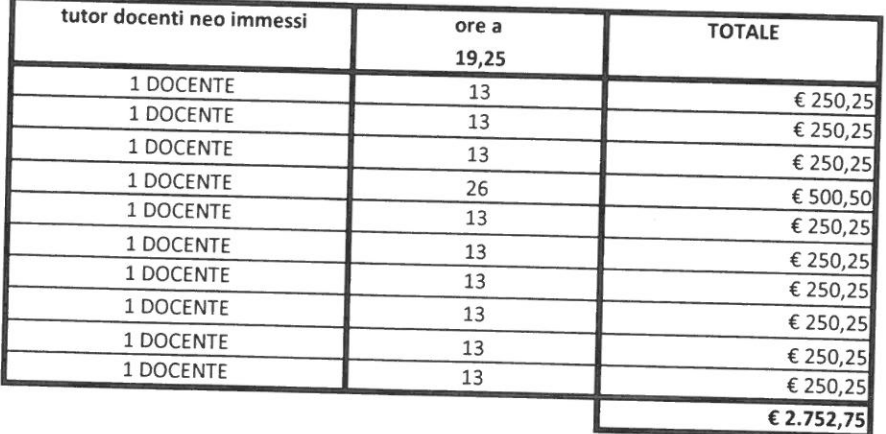

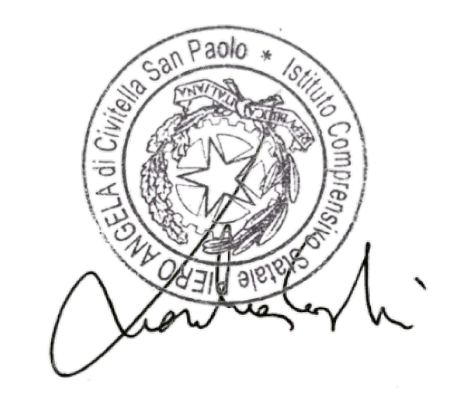

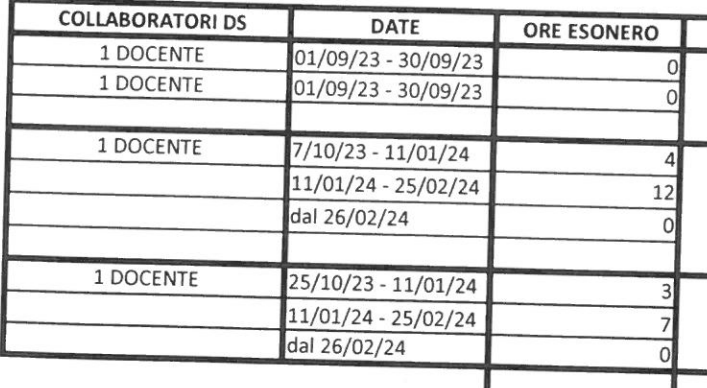

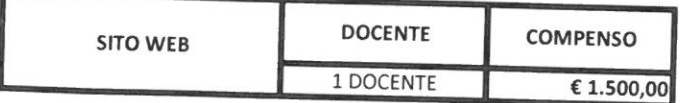

ren R de Caro

ASSENTE PER CONGEDO L. 104/92

 $\Lambda$  ,  $\sim$  ,  $\Lambda$ 

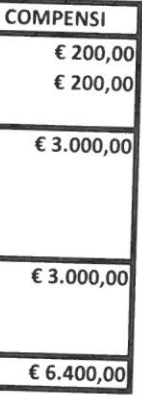

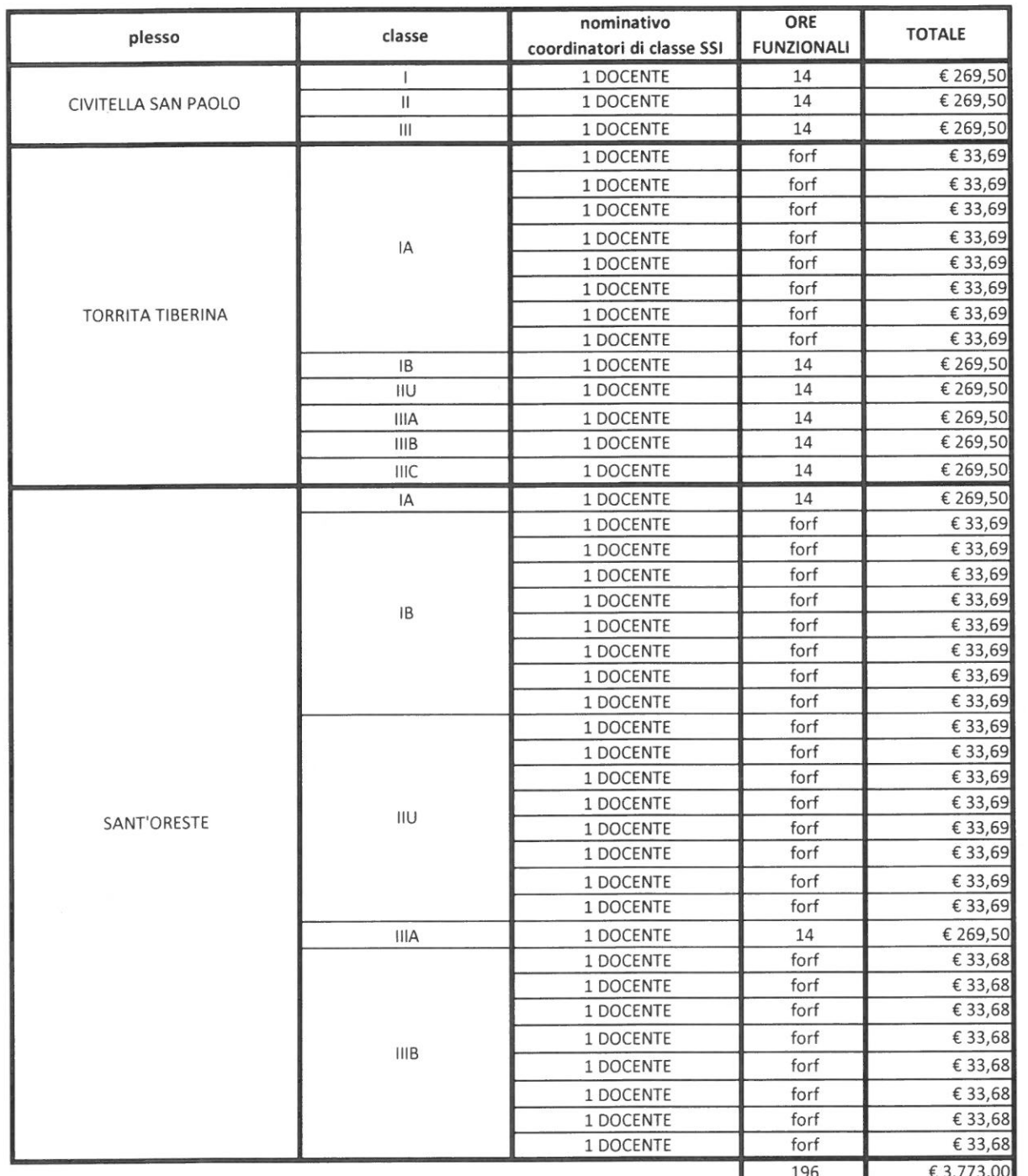

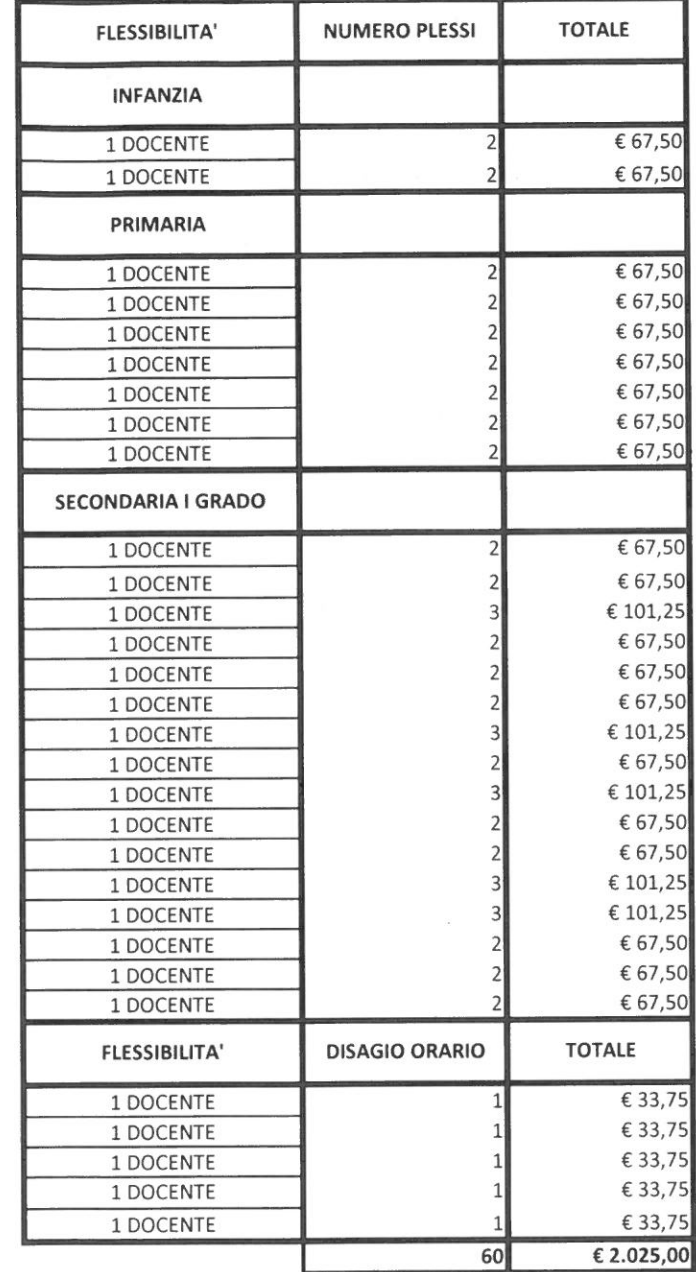

Paolo

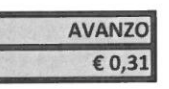

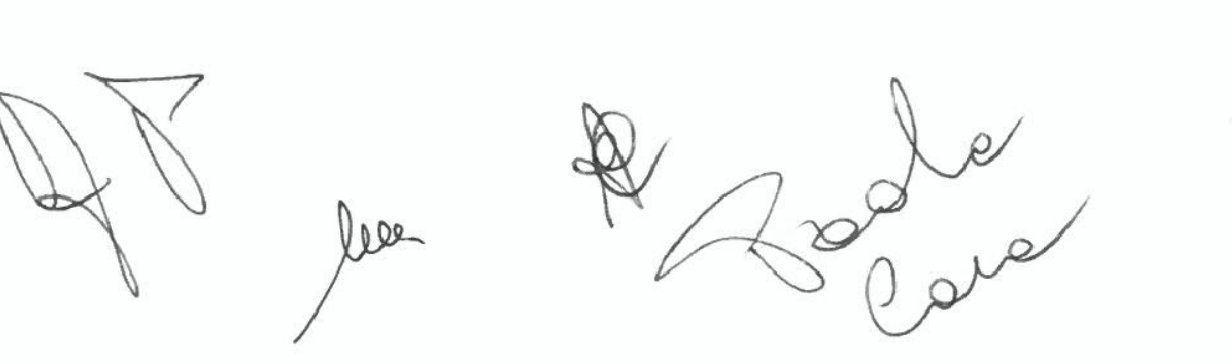

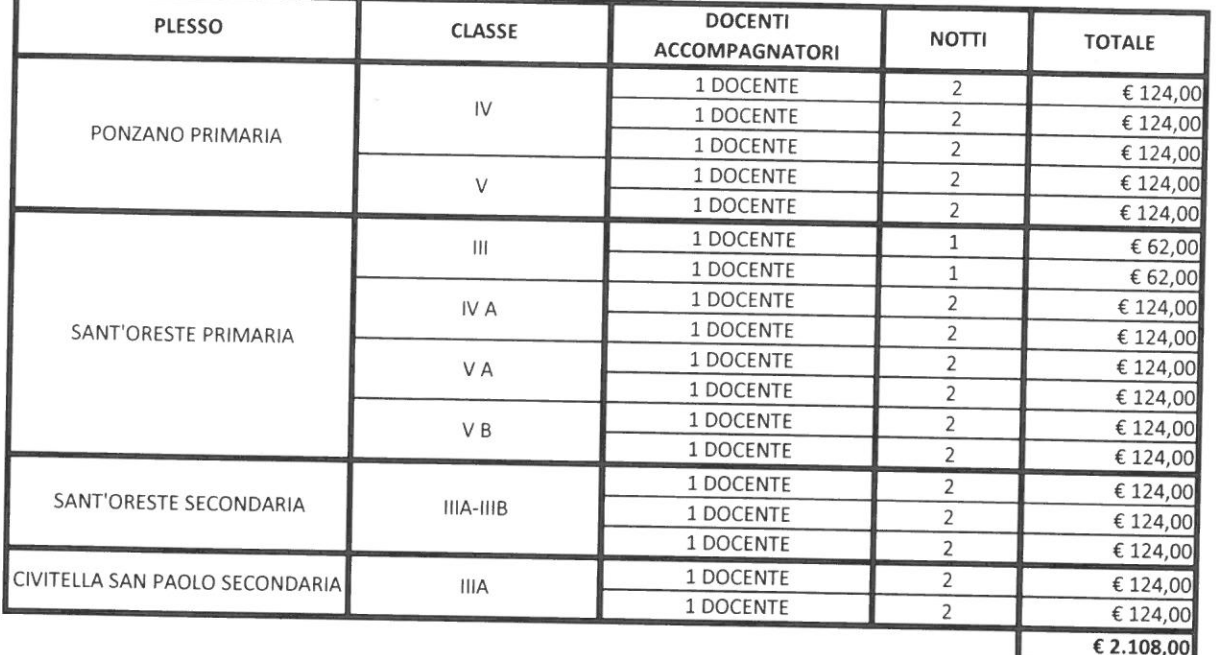

 $\label{eq:1.1} \chi_{\alpha\beta} = -\tilde{\chi}_{\alpha\beta}$ 

 $\mathbf{A}^{\prime}$  and  $\mathbf{A}^{\prime}$  . The set of  $\mathbf{A}^{\prime}$ 

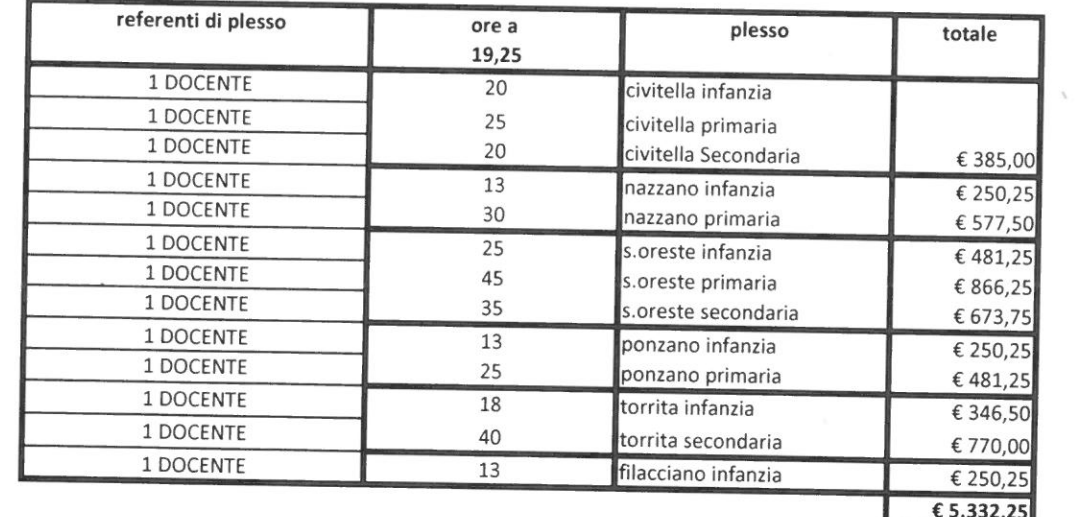

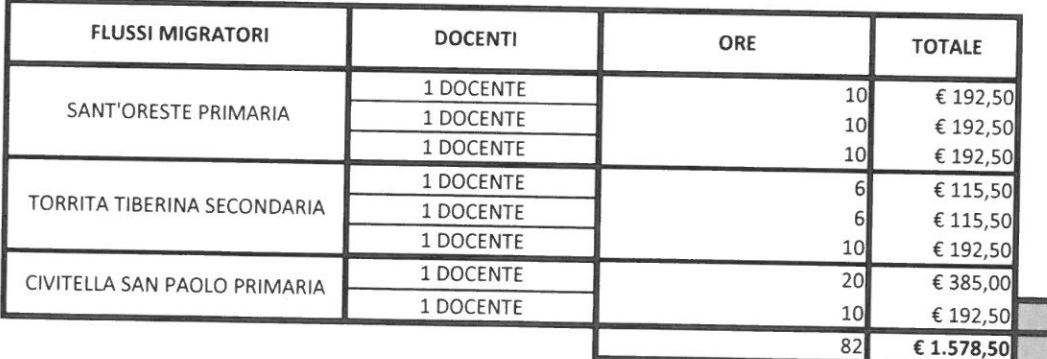

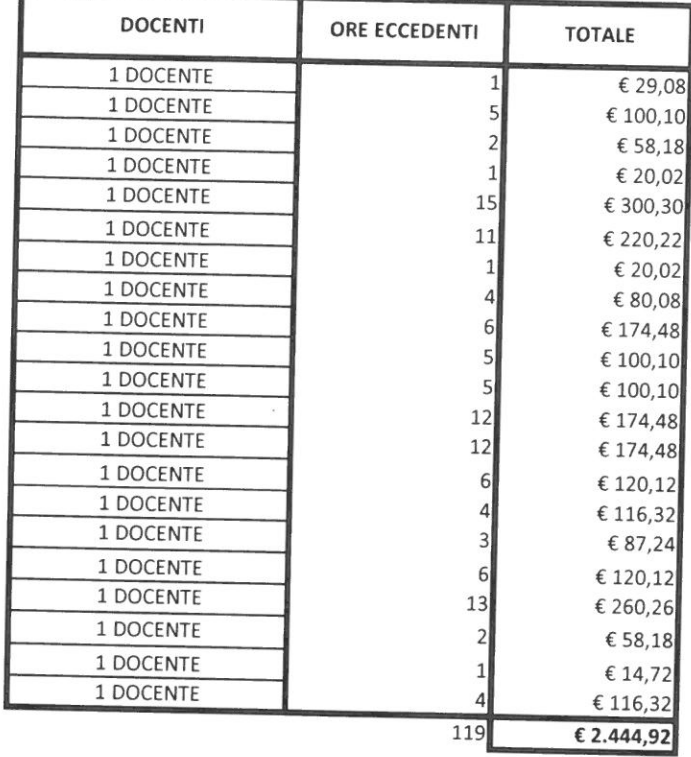

 $\mathcal{R}^{\mathcal{A}}$  . In the  $\mathcal{A}^{\mathcal{A}}$ 

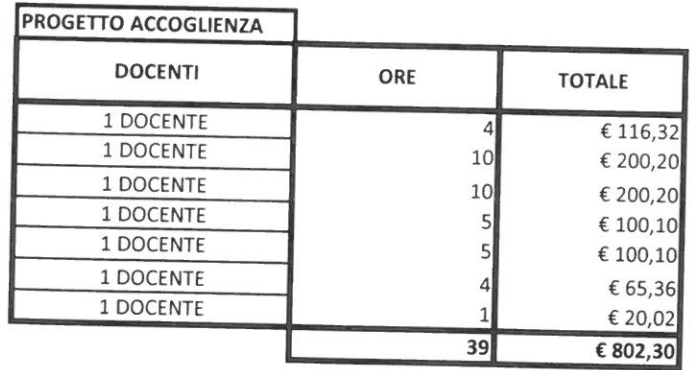

AVANZO<br>€ 206,80 do

 $\mathbf{1}$  ,  $\mathbf{1}$ 

€ 19,35 COSTO ORARIO INFANZIA

 $\mathbf{r} = \mathbf{r}$ 

- € 20,02 **COSTO ORARIO PRIMARIA**
- € 29,08 COSTO ORARIO SECONDARIA

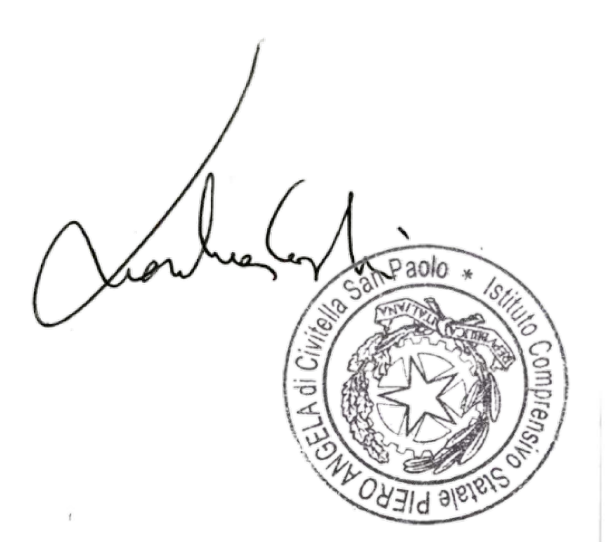

 $\sim$ 

## QUOTA FIS ATA  $\in$  17.487,38

 $\mathbf{r} = \frac{1}{2} \mathbf{r}$ 

 $\alpha$  ,  $\alpha$  ,  $\alpha$ 

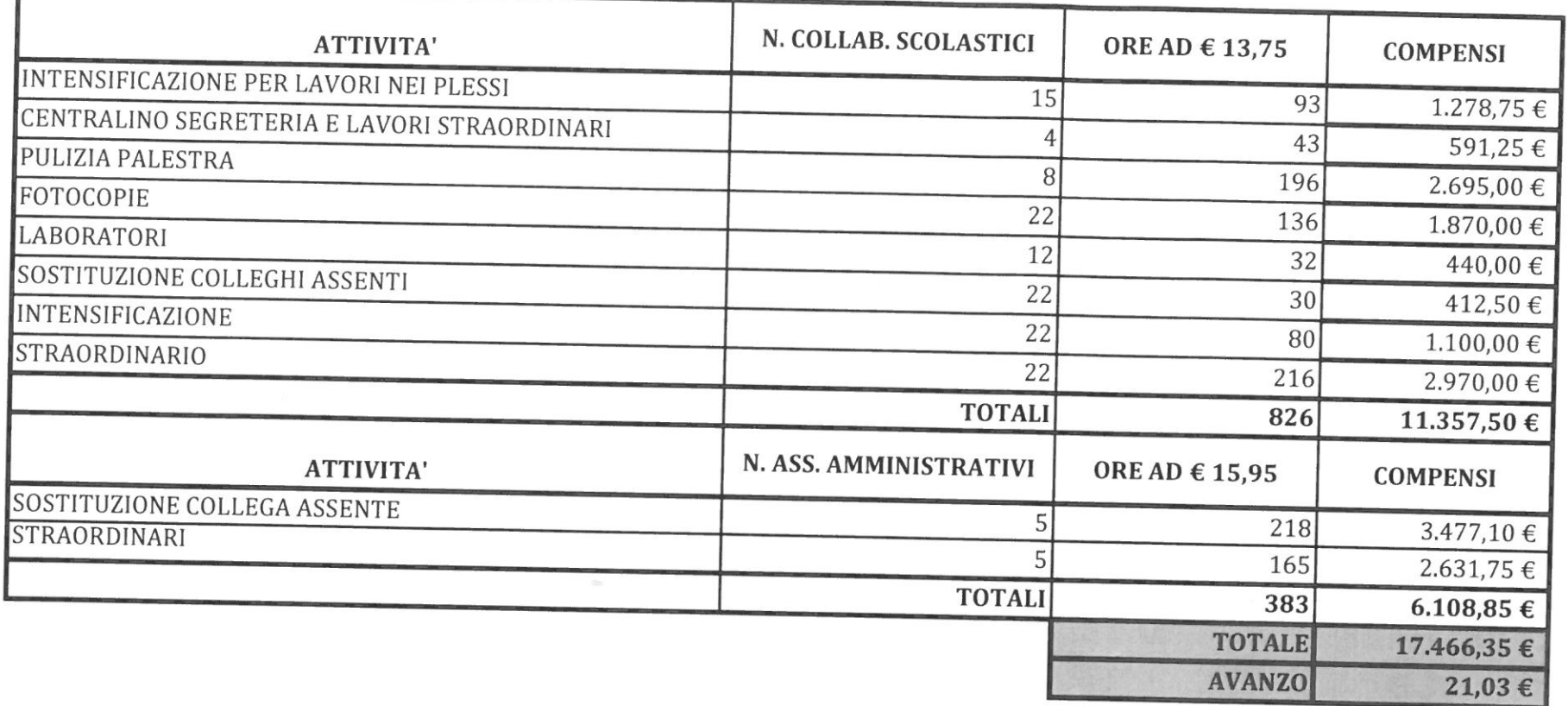

 $\mathcal{H}^{\pm}$  and  $\mathcal{H}^{\pm}$ 

# QUOTA FONDO VALORIZZAZIONE  $\epsilon$  3.175,07

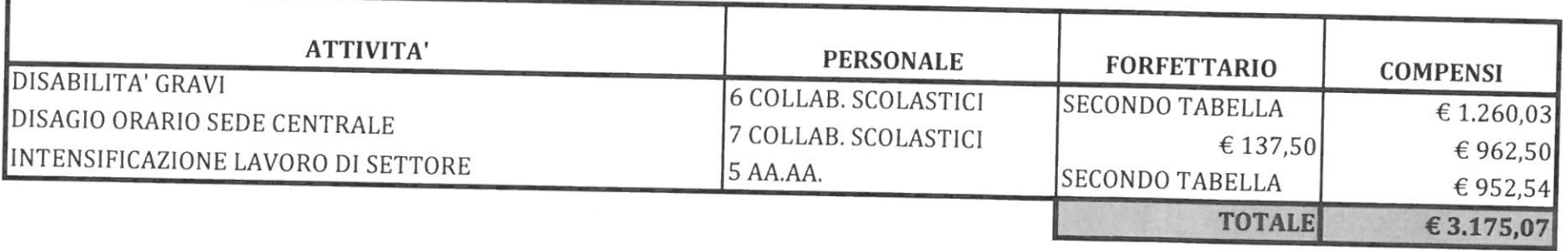

# QUOTA INCARICHI SPECIFICI  $\epsilon$  2.498,75

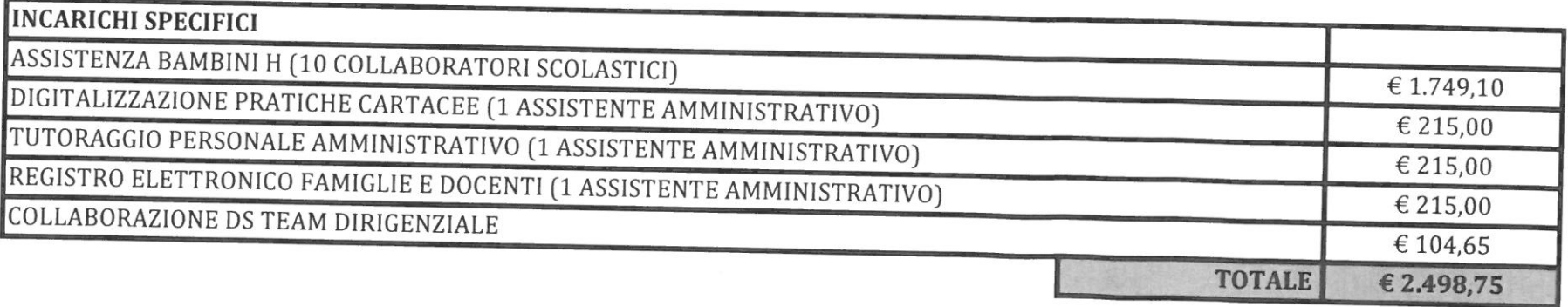

bee

 $\bigotimes_{\mathcal{O}_{\mathcal{F}}}$ 

 $\kappa = -\kappa$ 

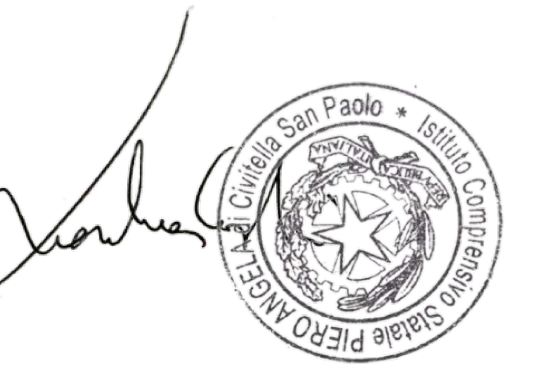

 $\alpha$  .  $\alpha$ 

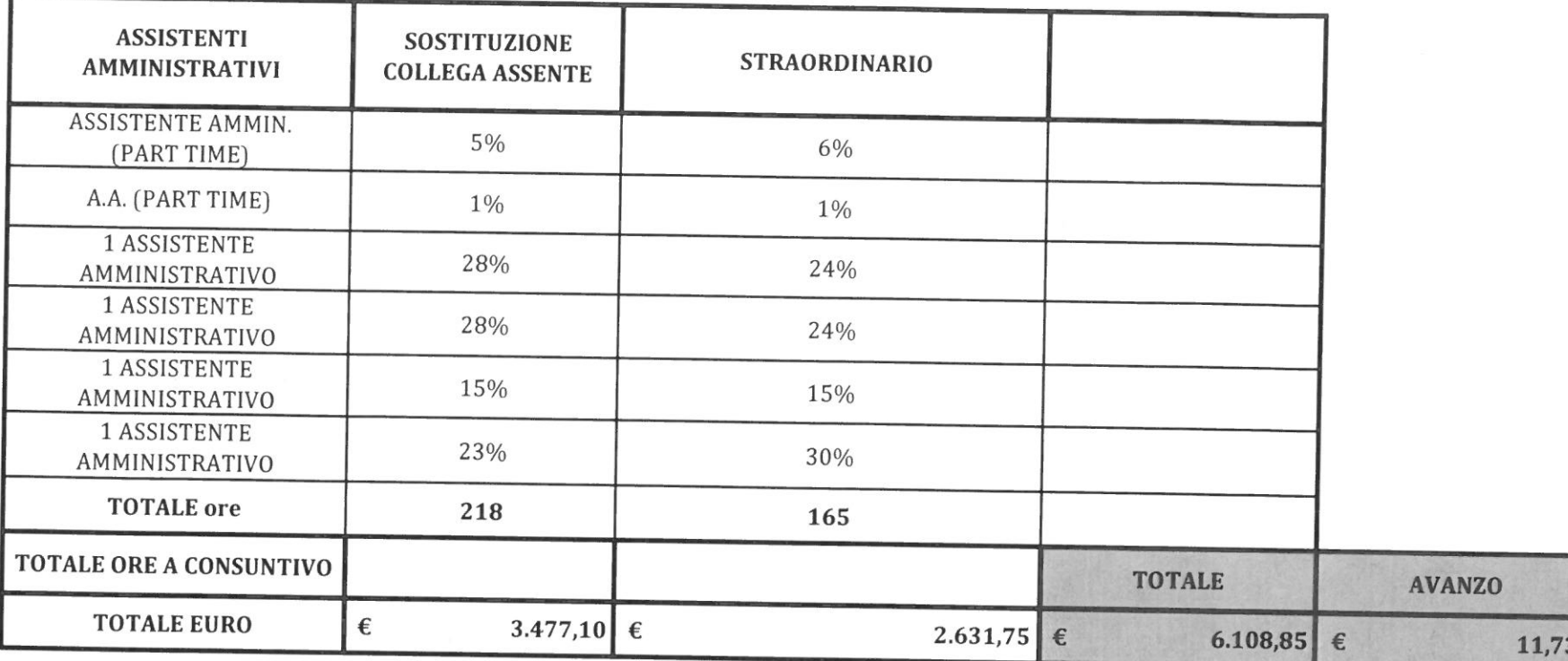

 $\mathcal{F}$  . In the  $\mathcal{F}$ 

# PROPOSTA TABELLA ATTIVITA' F.I.S 35% - ASSISTENTI AMMINISTRATIVI - A.S. 2023/2024 - € 6.120,58

## APPLICATO IMPORTO ORARIO AGGIORNATO PARI AD € 15,95

## QUOTA INCARICHI SPECIFICI: € 749,65

 $\mathbf{v} = \mathbf{v}$ 

 $\kappa=-\pi$ 

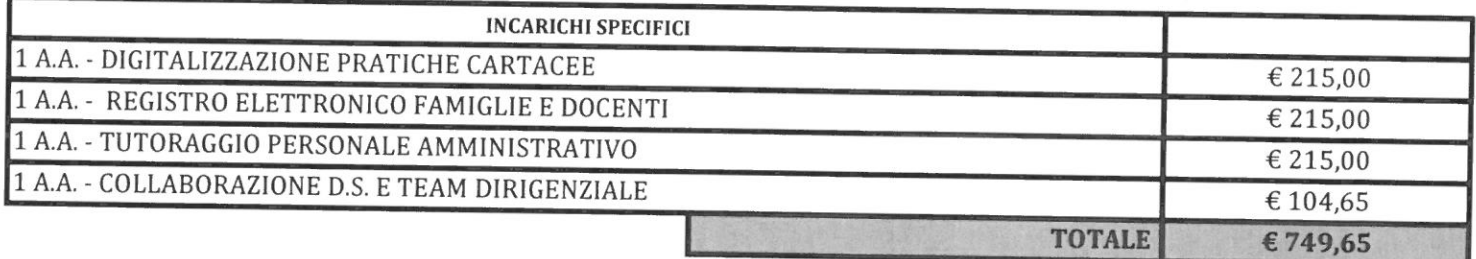

## NESSUN ASSISTENTE AMMINISTRATIVO GODE DELLA SECONDA POSIZIONE

## QUOTA FONDO VALORIZZAZIONE: € 952,54

CORRISPONDE AD UN MONTE DI CIRCA 60 ORE, DA RIPARTIRSI IN PROPORZIONE NEI SETTORI CON AGGRAVIO DI LAVORO -

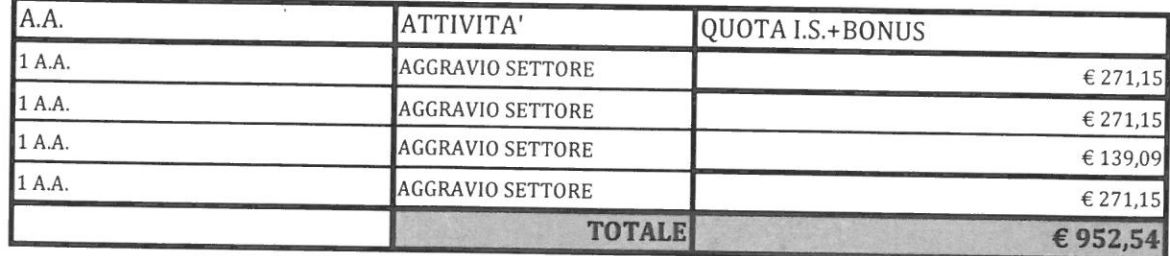

 $\mathbf{1}$  ,  $\cdots$  ,  $\mathbf{1}$ 

leur

Rodo Core

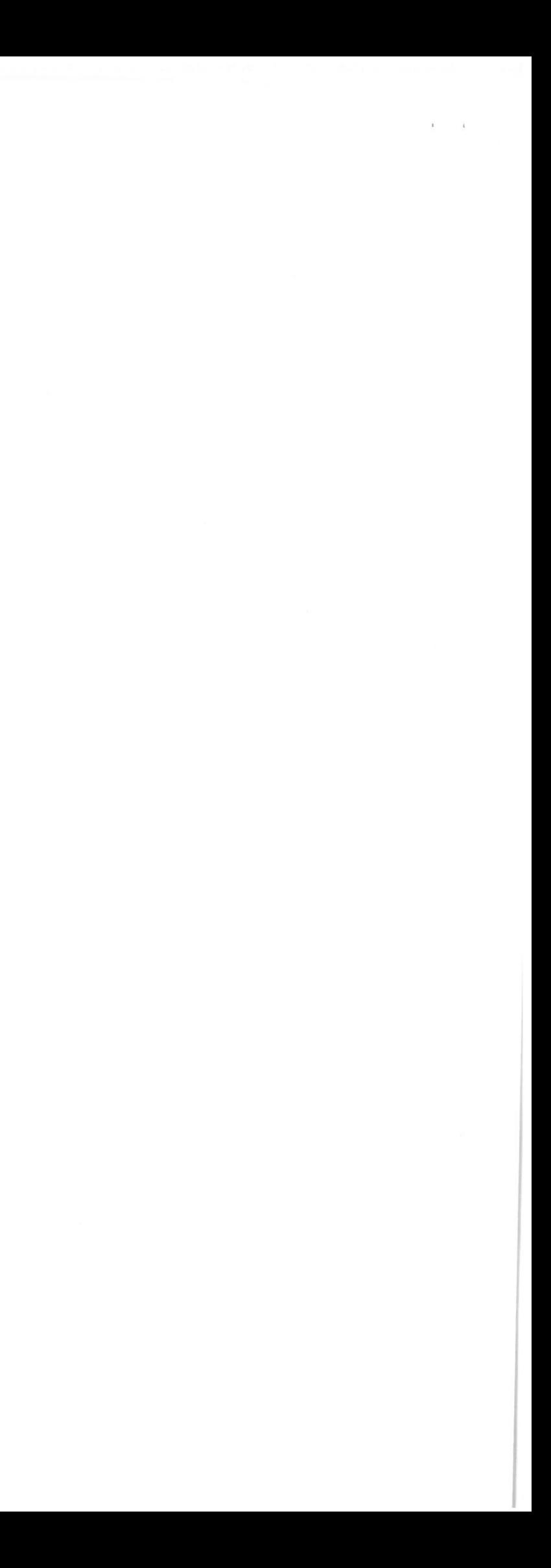

#### PROPOSTA TABELLA ATTIVITA' F.I.S 35% - COLLABORATORI SCOLASTICI - A.S. 2023/2024 € 11.366,80

 $\epsilon = -i\epsilon$ 

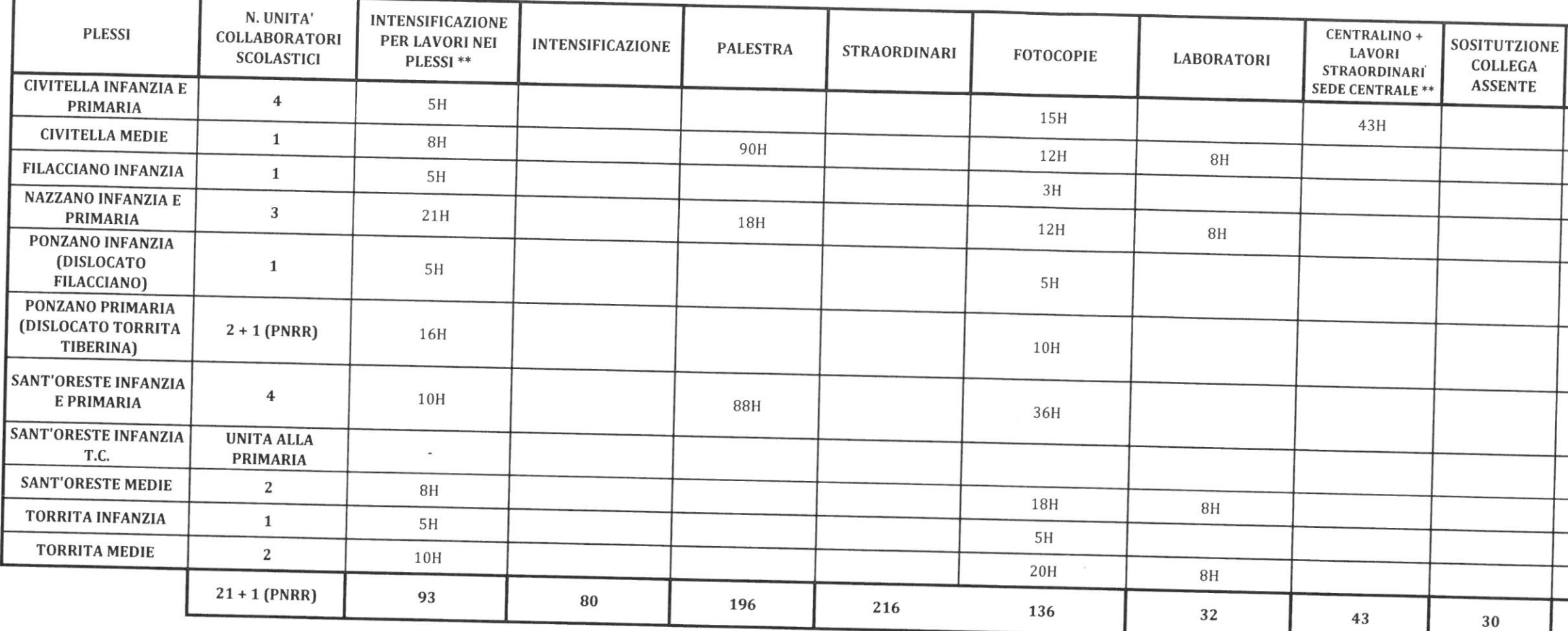

## APPLICATO IMPORTO ORARIO AGGIORNATO PARI AD € 13,75 QUOTA INCARICHI SPECIFICI COLLABORATORI SCOLASTICI: € 1749,10 QUOTA FONDO VALORIZZAZIONE COLLABORATORI SCOLASTICI:  $\epsilon$  2222,53

## PROPOSTA DI ASSEGNAZIONE INCARICHI SPECIFICI E QUOTA BONUS

 $\alpha$  ,  $\beta$  ,  $\alpha$ 

 $\alpha$  ,  $\alpha$ 

La proposta è di incentivare i collaboratori che si sono resi disponibili ad assistere gli alunni disabili, sia con le somme degli I.S. che del Bonus ed inserire nel Bonus il disagio orario nei vari plessi

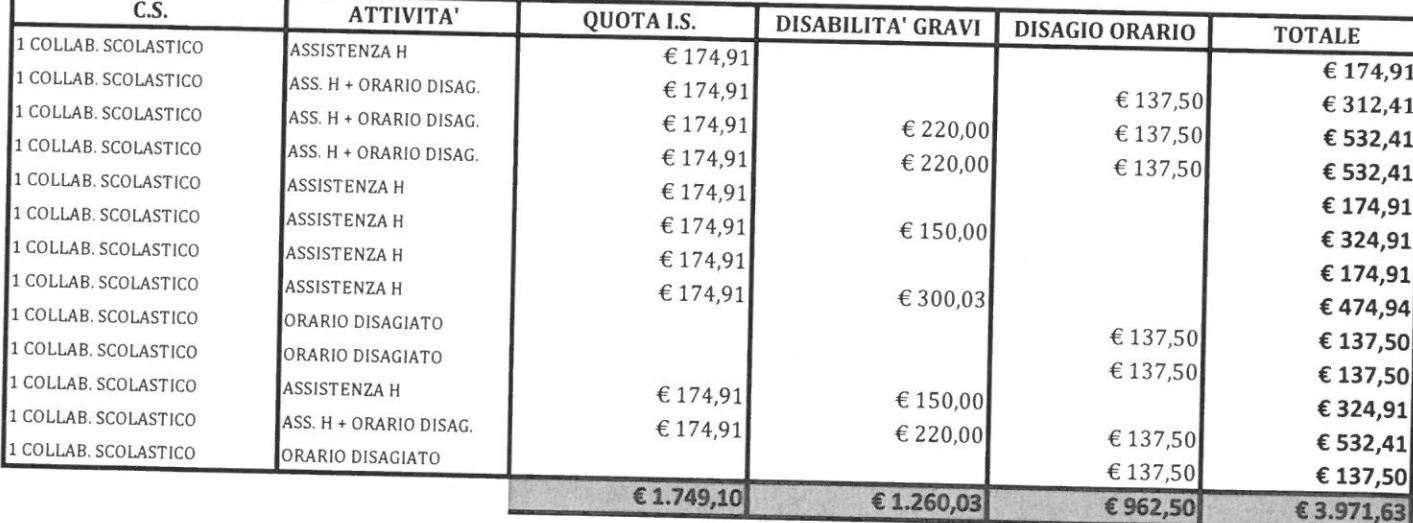

## **C.S. CON BENEFICI DELL'ART. 7**

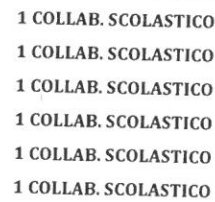

CON CARICO LAVORATIVO RIDOTTO SCUOLA INFANZIA E PRIMARIA CIVITELLA SAN PAOLO SCUOLA SECONDARIA CIVITELLA SAN PAOLO SCUOLA INFANZIA TORRITA TIBERINA SCUOLA SECONDARIA TORRITA TIBERINA SCUOLA INFANZIA PONZANO ROMANO

 $\mathbf{v} = \mathbf{v} - \mathbf{v}$ 

 $\begin{array}{c}\n\bullet \\
\bullet \\
\bullet \\
\bullet\n\end{array}$ 

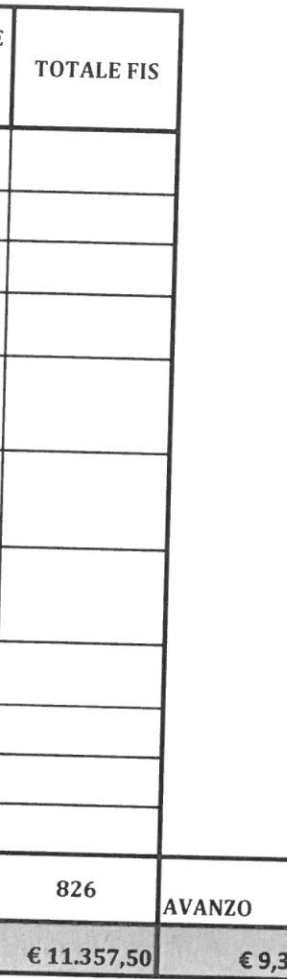

Paolo

 $\mathcal{N}$  $\tau$ 

 $\mathbf{v} = -\mathbf{v}$ 

#### RIPARTIZIONE RISORSE LAVORI NEI PLESSI INIZIO ANNO

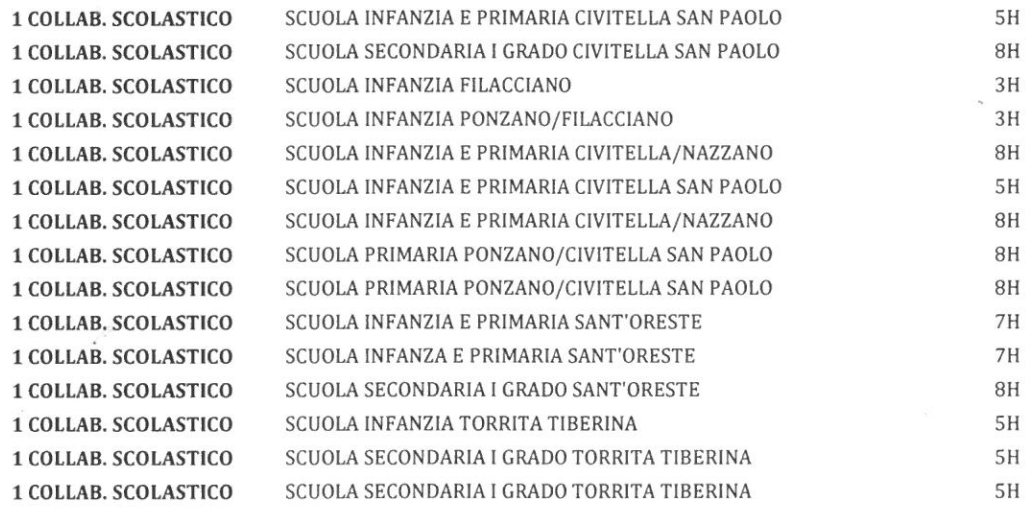

## RIPARTIZIONE SOMME CENTRALINO E LAVORI SEDE CENTRALE

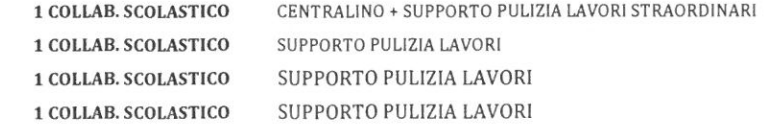

 $\mathbf{k}=-\mathbf{r}$ 

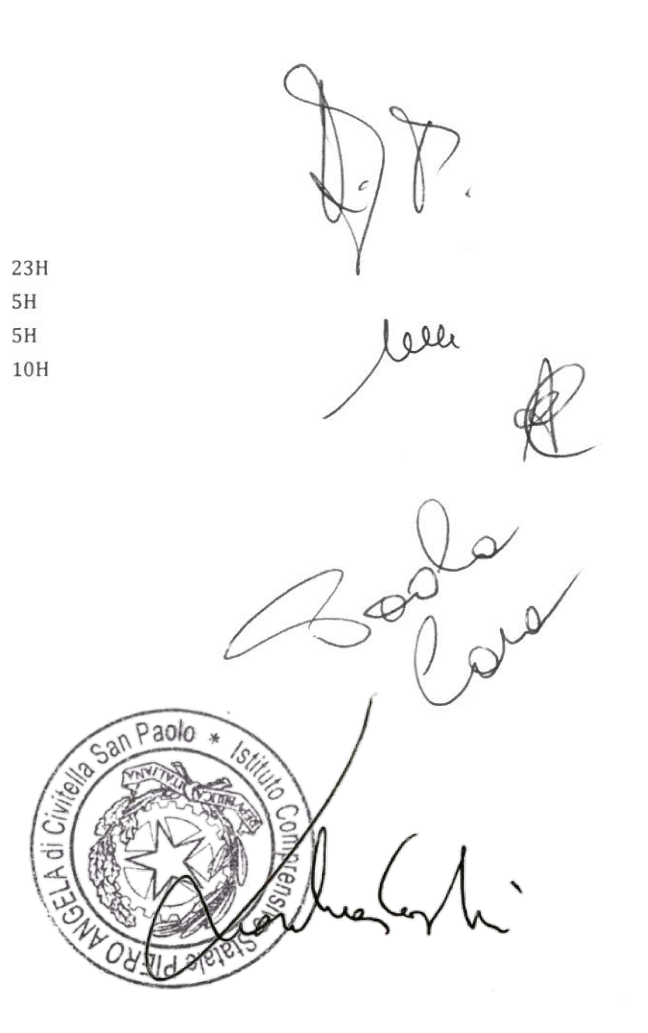